## FOURNIER\_ACINAR\_DEVELOPMENT\_EARLY\_UP

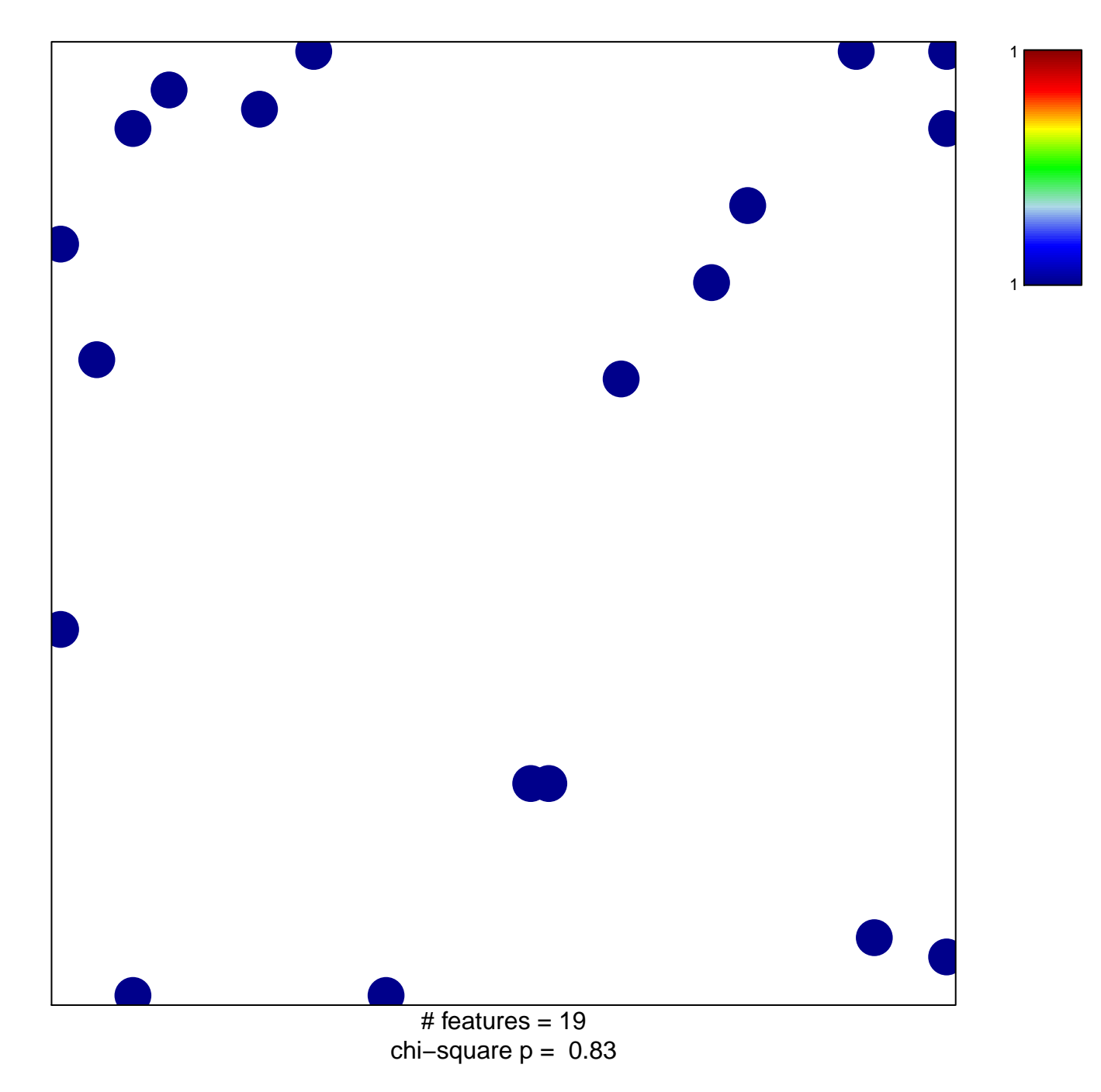

## **FOURNIER\_ACINAR\_DEVELOPMENT\_EARLY\_UP**

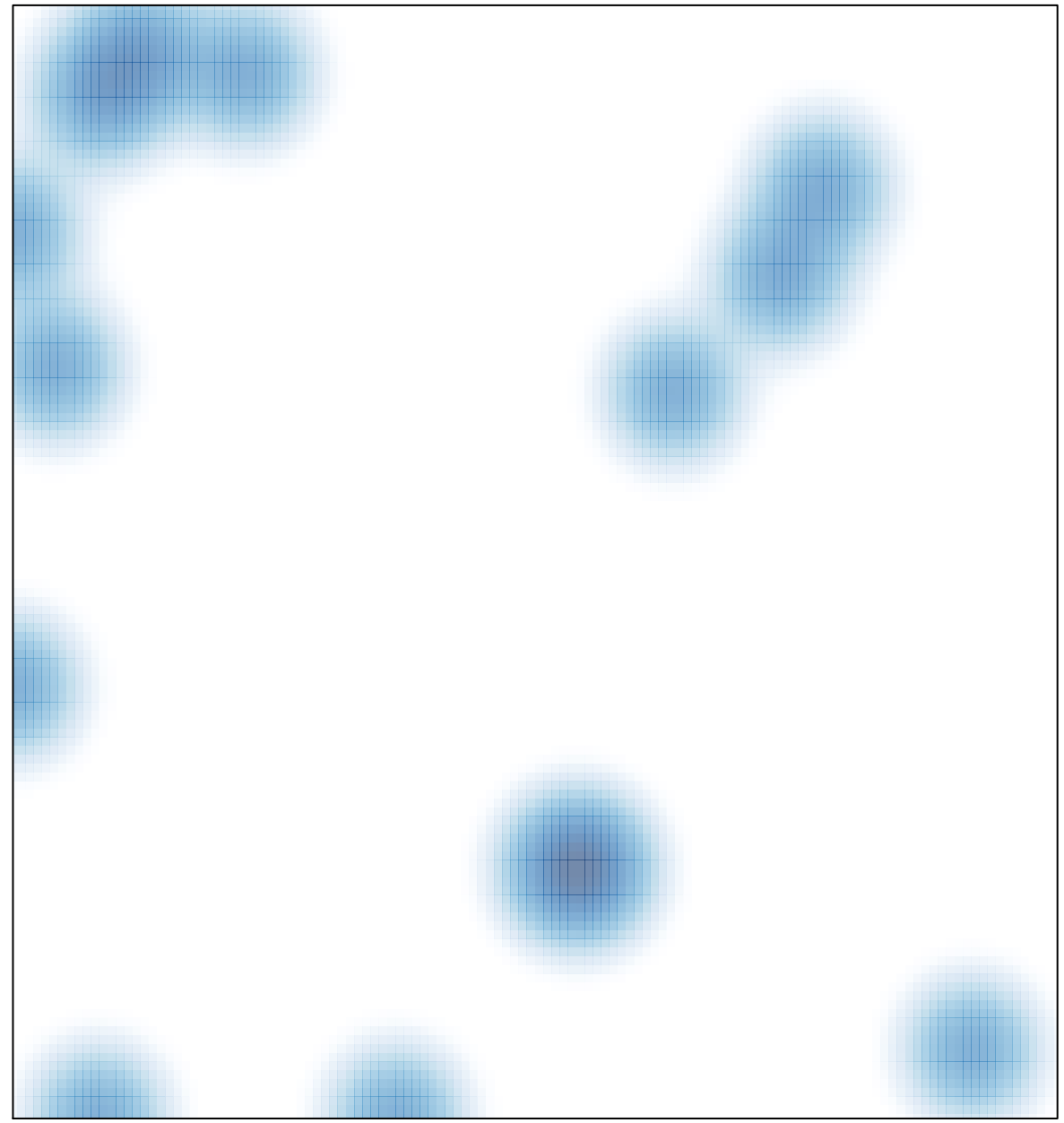

 $#$  features = 19, max = 1